Title stata.com

teffects ra — Regression adjustment

Description Quick start Menu Syntax

Options Remarks and examples Stored results Methods and formulas

References Also see

# **Description**

teffects ra estimates the average treatment effect (ATE), the average treatment effect on the treated (ATET), and the potential-outcome means (POMs) from observational data by regression adjustment (RA). RA estimators use contrasts of averages of treatment-specific predicted outcomes to estimate treatment effects. teffects ra accepts a continuous, binary, count, fractional, or nonnegative outcome and allows a multivalued treatment.

See [CAUSAL] teffects intro or [CAUSAL] teffects intro advanced for more information about estimating treatment effects from observational data.

## **Quick start**

```
ATE from a linear model of y1 on x1 and x2 with binary treatment treat2 teffects ra (y1 x1 x2) (treat2)
```

```
Same as above, but estimate the ATET teffects ra (y1 x1 x2) (treat2), atet
```

```
Same as above, but estimate the potential-outcome means teffects ra (y1 x1 x2) (treat2), pomeans
```

```
ATE of treat2 using a heteroskedastic probit model for binary outcome y2 teffects ra (y2 x1 x2, hetprobit(x1 x2)) (treat2)
```

```
ATE of treat2 using a Poisson model for count outcome y3 teffects ra (y3 x1 x2, poisson) (treat2)
```

```
ATE for each level of three-valued treatment treat3 teffects ra (y1 x1 x2) (treat3)
```

```
Same as above, and specify that treat3 = 3 is the control level teffects ra (y1 x1 x2) (treat3), control(3)
```

```
Same as above, specified using the label "MyControl" corresponding to treat3 = 3 teffects ra (y1 x1 x2) (treat3), control("MyControl")
```

## Menu

```
Statistics > Causal inference/treatment effects > Continuous outcomes > Regression adjustment
```

Statistics > Causal inference/treatment effects > Binary outcomes > Regression adjustment

Statistics > Causal inference/treatment effects > Count outcomes > Regression adjustment

Statistics > Causal inference/treatment effects > Fractional outcomes > Regression adjustment

Statistics > Causal inference/treatment effects > Nonnegative outcomes > Regression adjustment

# **Syntax**

```
teffects ra (ovar omvarlist [, omodel \underline{nocons}tant]) (tvar) [if][in][weight] [, stat options]
```

*ovar* is a binary, count, continuous, fractional, or nonnegative outcome of interest. *omvarlist* specifies the covariates in the outcome model.

tvar must contain integer values representing the treatment levels.

| omodel                         | Description                                                  |  |  |  |  |  |  |
|--------------------------------|--------------------------------------------------------------|--|--|--|--|--|--|
| Model                          |                                                              |  |  |  |  |  |  |
| linear                         | linear outcome model; the default                            |  |  |  |  |  |  |
| logit                          | logistic outcome model                                       |  |  |  |  |  |  |
| probit                         | probit outcome model                                         |  |  |  |  |  |  |
| hetprobit(varlist)             | heteroskedastic probit outcome model                         |  |  |  |  |  |  |
| poisson                        | exponential outcome model                                    |  |  |  |  |  |  |
| flogit                         | fractional logistic outcome model                            |  |  |  |  |  |  |
| fprobit                        | fractional probit outcome model                              |  |  |  |  |  |  |
| <pre>fhetprobit(varlist)</pre> | ) fractional heteroskedastic probit outcome model            |  |  |  |  |  |  |
| omodel specifies the mod       | el for the outcome variable.                                 |  |  |  |  |  |  |
| stat                           | Description                                                  |  |  |  |  |  |  |
| Stat                           |                                                              |  |  |  |  |  |  |
| ate                            | estimate average treatment effect in population; the default |  |  |  |  |  |  |
| atet                           | estimate average treatment effect on the treated             |  |  |  |  |  |  |
| pomeans                        | estimate potential-outcome means                             |  |  |  |  |  |  |

| options                                                     | Description                                                                                                    |
|-------------------------------------------------------------|----------------------------------------------------------------------------------------------------|
| SE/Robust                                                   |                                                                                                    |
| vce(vcetype)                                                | vcetype may be <u>r</u> obust, <u>cl</u> uster <u>clustvar</u> , <u>boot</u> strap, or <u>jack</u> knife                                         |
| Reporting                                                   |                                                                                                    |
| <u>l</u> evel(#)                                            | set confidence level; default is level(95)                                                                                                    |
| aequations                                                  | display auxiliary-equation results                                                                                                    |
| display_options                                             | control columns and column formats, row spacing, line width, display of omitted variables and base and empty cells, and factor-variable labeling |
| Maximization<br>maximize_options                            | control the maximization process; seldom used                                                                                                    |
| Advanced                                                    |                                                                                                    |
| <pre>control(# label)</pre>                                 | specify the level of tvar that is the control                                                                                                    |
| $\underline{\mathtt{tle}}\mathtt{vel}(\#   \mathit{label})$ | specify the level of tvar that is the treatment                                                                                                  |
| <u>coefl</u> egend                                          | display legend instead of statistics                                                                                                    |

omvarlist may contain factor variables; see [U] 11.4.3 Factor variables.

bootstrap, by, collect, jackknife, and statsby are allowed; see [U] 11.1.10 Prefix commands.

Weights are not allowed with the bootstrap prefix; see [R] bootstrap.

fweights, iweights, and pweights are allowed; see [U] 11.1.6 weight.

coeflegend does not appear in the dialog box.

See [U] 20 Estimation and postestimation commands for more capabilities of estimation commands.

# **Options**

SE/Robust

```
noconstant; see [R] Estimation options.

Stat

stat is one of three statistics: ate, atet, or pomeans. ate is the default.

ate specifies that the average treatment effect be estimated.

atet specifies that the average treatment effect on the treated be estimated.

pomeans specifies that the potential-outcome means for each treatment level be estimated.
```

```
vce(vcetype) specifies the type of standard error reported, which includes types that are robust to some kinds of misspecification (robust), that allow for intragroup correlation (cluster clustvar), and that use bootstrap or jackknife methods (bootstrap, jackknife); see [R] vce_option.
```

```
Reporting

level(#); see [R] Estimation options.
```

aequations specifies that the results for the outcome-model or the treatment-model parameters be displayed. By default, the results for these auxiliary parameters are not displayed.

display\_options: noci, nopvalues, noomitted, vsquish, noemptycells, baselevels, allbaselevels, nofvlabel, fvwrap(#), fvwrapon(style), cformat(%fmt), pformat(%fmt), sformat(%fmt), and nolstretch; see [R] Estimation options.

Maximization

maximize\_options: <u>iter</u>ate(#), [no]log, and from(init\_specs); see [R] Maximize. These options are seldom used.

init\_specs is one of
 matname [, skip copy]
# [, # ...], copy

Advanced

control(#|label) specifies the level of tvar that is the control. The default is the first treatment level. You may specify the numeric level # (a nonnegative integer) or the label associated with the numeric level. control() may not be specified with statistic pomeans. control() and tlevel() may not specify the same treatment level.

tlevel(#|label) specifies the level of tvar that is the treatment for the statistic atet. The default is the second treatment level. You may specify the numeric level # (a nonnegative integer) or the label associated with the numeric level. tlevel() may only be specified with statistic atet. tlevel() and control() may not specify the same treatment level.

The following option is available with teffects ra but is not shown in the dialog box: coeflegend; see [R] Estimation options.

# Remarks and examples

stata.com

Remarks are presented under the following headings:

Overview Video example

### Overview

Regression adjustment (RA) estimators use the contrasts of the averages of treatment-specific predicted outcomes to estimate treatment effects. RA estimators use a two-step approach to estimating treatment effects:

- 1. They fit separate regression models of the outcome on a set of covariates for each treatment level.
- They compute the averages of the predicted outcomes for each subject and treatment level.
   These averages reflect the POMs. The contrasts of these averages provide estimates of the ATEs.
   By restricting the computations of the means to the subset of treated subjects, we obtain the ATETS.

RA estimators are consistent as long as the treatment is independent of the potential outcomes after conditioning on the covariates. In fact, teffects ra uses an estimation technique that implements both steps at once so that we do not need to correct the standard errors in the second step to reflect the uncertainty surrounding the predicted outcomes.

We will illustrate the use of teffects ra by using data from a study of the effect of a mother's smoking status during pregnancy (mbsmoke) on infant birthweight (bweight) as reported by Cattaneo (2010). This dataset also contains information about each mother's age (mage), education level (medu), marital status (mmarried), whether the first prenatal exam occurred in the first trimester (prenatal1), and whether this baby was the mother's first birth (fbaby).

## Example 1: Estimating the ATE

We begin by using teffects ra to estimate the average treatment effect of smoking, controlling for first-trimester exam status, marital status, mother's age, and first-birth status. In Stata, we type

. use https://www.stata-press.com/data/r18/cattaneo2 (Excerpt from Cattaneo (2010) Journal of Econometrics 155: 138-154) . teffects ra (bweight prenatal1 mmarried mage fbaby) (mbsmoke)

Iteration 0: EE criterion = 7.734e-24 Iteration 1: EE criterion = 1.196e-25

Treatment-effects estimation Number of obs 4,642

Estimator : regression adjustment

Outcome model : linear Treatment model: none

| bweight                            | Coefficient | Robust<br>std. err. | z      | P> z  | [95% conf. | interval] |
|------------------------------------|-------------|---------------------|--------|-------|------------|-----------|
| ATE  mbsmoke (Smoker vs Nonsmoker) | -239.6392   | 23.82402            | -10.06 | 0.000 | -286.3334  | -192.945  |
| POmean<br>mbsmoke<br>Nonsmoker     | 3403.242    | 9.525207            | 357.29 | 0.000 | 3384.573   | 3421.911  |

The average birthweight if all mothers were to smoke would be 240 grams less than the average of 3,403 grams that would occur if none of the mothers had smoked.

1

The previous results showed us the average amount by which infants' weights are affected by their mothers' decision to smoke. We may instead be interested in knowing the average amount by which the weight of babies born to smoking mothers was decreased as a result of smoking. The ATET provides us with the answer.

## ▶ Example 2: Estimating the ATET

To obtain the ATET rather than the ATE, we use the atet option:

. teffects ra (bweight prenatal1 mmarried mage fbaby) (mbsmoke), atet

Iteration 0: EE criterion = 7.629e-24
Iteration 1: EE criterion = 2.697e-26

Treatment-effects estimation Number of obs = 4,642

Estimator : regression adjustment

Outcome model : linear Treatment model: none

| bweight                                | Coefficient | Robust<br>std. err. | z      | P> z  | [95% conf. | interval] |
|----------------------------------------|-------------|---------------------|--------|-------|------------|-----------|
| ATET  mbsmoke  (Smoker  vs  Nonsmoker) | -223.3017   | 22.7422             | -9.82  | 0.000 | -267.8755  | -178.7278 |
| POmean<br>mbsmoke<br>Nonsmoker         | 3360.961    | 12.75749            | 263.45 | 0.000 | 3335.957   | 3385.966  |

The average birthweight is 223 grams less when all the mothers who smoke do so than the average of 3,361 grams that would have occurred if none of these mothers had smoked.

The ATET differs from the ATE because the distribution of the covariates among mothers who smoke differs from the distribution for nonsmoking mothers. For example, in [CAUSAL] **teffects intro**, we remarked that in our sample, mothers who smoked tended to be older than those who did not. The differing distributions of covariates also affect the estimated POMs.

By default, teffects ra reports the ATE, which is the difference between the two POMs in the case of a binary treatment variable. Sometimes, we want to know the estimated POMs themselves. We might also want to see the actual regression equations used to estimate the POMs. Obtaining this information is easy, as the next example illustrates.

1

# Example 3: Estimating the POMs

Here we use the pomeans option to display the POMs and the aequations option to display the estimated regression coefficients for the treated and untreated subjects.

. teffects ra (bweight prenatal1 mmarried mage fbaby) (mbsmoke),

> pomeans aequations

Iteration 0: EE criterion = 7.734e-24 Iteration 1: EE criterion = 2.850e-26

Treatment-effects estimation Number of obs 4,642

Estimator : regression adjustment

Outcome model : linear Treatment model: none

| bweight   | Coefficient | Robust<br>std. err. | z      | P> z  | [95% conf. | interval] |
|-----------|-------------|---------------------|--------|-------|------------|-----------|
| POmeans   |             |                     |        |       |            |           |
| mbsmoke   |             |                     |        |       |            |           |
| Nonsmoker | 3403.242    | 9.525207            | 357.29 | 0.000 | 3384.573   | 3421.911  |
| Smoker    | 3163.603    | 21.86351            | 144.70 | 0.000 | 3120.751   | 3206.455  |
| OMEO      |             |                     |        |       |            |           |
| prenatal1 | 64.40859    | 27.52699            | 2.34   | 0.019 | 10.45669   | 118.3605  |
| mmarried  | 160.9513    | 26.6162             | 6.05   | 0.000 | 108.7845   | 213.1181  |
| mage      | 2.546828    | 2.084324            | 1.22   | 0.222 | -1.538373  | 6.632028  |
| fbaby     | -71.3286    | 19.64701            | -3.63  | 0.000 | -109.836   | -32.82117 |
| _cons     | 3202.746    | 54.01082            | 59.30  | 0.000 | 3096.886   | 3308.605  |
| OME1      |             |                     |        |       |            |           |
| prenatal1 | 25.11133    | 40.37541            | 0.62   | 0.534 | -54.02302  | 104.2457  |
| mmarried  | 133.6617    | 40.86443            | 3.27   | 0.001 | 53.5689    | 213.7545  |
| mage      | -7.370881   | 4.21817             | -1.75  | 0.081 | -15.63834  | .8965804  |
| fbaby     | 41.43991    | 39.70712            | 1.04   | 0.297 | -36.38461  | 119.2644  |
| _cons     | 3227.169    | 104.4059            | 30.91  | 0.000 | 3022.537   | 3431.801  |

The nonsmoker POM for infant birthweight is 3,403 grams; that means that if none of the women in our sample smoked during pregnancy, the expected average birthweight would be 3,403 grams. The POM if all mothers did smoke during pregnancy is 3,164 grams, a difference of 240 grams, as we established in example 1. The coefficients for the equation labeled OMEO represent the linear equation used to estimate the nontreated POM, and the coefficients for the equation labeled OME1 represent the linear equation used to estimate the treated POM. The coefficients are identical to those we would obtain using regress, but the standard errors differ slightly because teffects ra does not make the small-sample adjustment that regress does.

4

We often express statistics as percentages to alleviate scaling issues and aid interpretation. In the present context, we may wish to express an ATE as a percentage of the untreated POM to gain a more intuitive measure of efficacy.

## Example 4: Reporting the ATE as a percentage

Sometimes, we are interested in reporting the estimated treatment effect as a percentage of the untreated POM. We continue to use the same model as in the previous examples, but we specify the coeflegend option so that teffects ra reports the names of the parameters. Knowing the correct names to use, we can then use nlcom to obtain the percentage change along with its delta-method-based standard error. We type

```
. use https://www.stata-press.com/data/r18/cattaneo2
(Excerpt from Cattaneo (2010) Journal of Econometrics 155: 138-154)
. teffects ra (bweight prenatal1 mmarried mage fbaby) (mbsmoke), coeflegend
Iteration 0: EE criterion = 7.734e-24
Iteration 1: EE criterion =
                              1.196e-25
Treatment-effects estimation
                                                 Number of obs
                                                                           4,642
               : regression adjustment
Outcome model
              : linear
Treatment model: none
     bweight
               Coefficient Legend
ATE
     mbsmoke
    (Smoker
         VS
Nonsmoker)
                -239.6392
                           _b[ATE:r1vs0.mbsmoke]
POmean
     mbsmoke
                 3403.242
                           _b[POmean:0.mbsmoke]
  Nonsmoker
. nlcom _b[ATE:r1vs0.mbsmoke] / _b[POmean:0.mbsmoke]
       _nl_1: _b[ATE:r1vs0.mbsmoke] / _b[POmean:0.mbsmoke]
     bweight
               Coefficient Std. err.
                                                 P>|z|
                                                            [95% conf. interval]
       _nl_1
                 -.070415
                             .0069245
                                        -10.17
                                                 0.000
                                                          -.0839867
                                                                       -.0568433
```

The average birthweight falls by an estimated 7.0% when every mother smokes relative to the case when no mothers smoke. We also obtain a 95% confidence interval of a 5.7% to 8.4% reduction.

Birthweights cannot be negative, though it is possible for a linear regression model to make negative predictions. A common way to enforce nonnegative predictions is to use an exponential conditionalmean model, which is commonly fitted using the Poisson quasimaximum likelihood estimator, as discussed in Cameron and Trivedi (2005, sec. 5.7), Wooldridge (2010, sec. 18.2), and Pawitan (2001, chap. 14). teffects ra provides an option to use this model rather than linear regression for the outcomes.

4

# Example 5: Modeling nonnegative outcomes

Now we refit our model of smoking behavior on birthweight, but we specify the poisson option in the outcome-model equation so that teffects ra uses the Poisson exponential model rather than linear regression:

. teffects ra (bweight prenatal1 mmarried mage fbaby, poisson) (mbsmoke)

Iteration 0: EE criterion = 3.950e-17 Iteration 1: EE criterion =

Treatment-effects estimation Number of obs 4,642

Estimator : regression adjustment

Outcome model : Poisson Treatment model: none

| bweight                           | Coefficient | Robust<br>std. err. | z      | P> z  | [95% conf. | interval] |
|-----------------------------------|-------------|---------------------|--------|-------|------------|-----------|
| ATE mbsmoke (Smoker vs Nonsmoker) | -239.6669   | 23.83757            | -10.05 | 0.000 | -286.3877  | -192.9462 |
| POmean<br>mbsmoke<br>Nonsmoker    | 3403.178    | 9.526006            | 357.25 | 0.000 | 3384.508   | 3421.849  |

In this case, using a model that forces outcomes to be nonnegative did not make any substantive difference. In this dataset, nearly 90% of babies weigh at least 2,700 grams, and even the smallest baby weighs 340 grams. When the dependent variable is so large, the predictions from Poisson and linear regression models are remarkably similar.

We now consider models for fractional outcomes. Fractional responses concern outcomes between 0 and 1. These responses may be averaged 0/1 outcomes such as participation rates, or they may be variables that are naturally on a 0 to 1 scale such as pollution levels, patient oxygen saturation, and

# Example 6: Modeling fractional outcomes

Gini coefficients (income inequality measures).

We will illustrate the use of teffects ra with the outcome-model option fprobit by using simulated data. The observations are 543 cities at least 200 miles apart. The data contain information about each city's level of industrialization (industrial), average annual rainfall in millimeters (rainfall), whether or not the city has a metro or train (train), and traffic congestion measured by an index (traffic).

Our outcome is the level of pollution (pollution) measured on a 0 to 1 scale. Values of pollution between 0 and 0.3 have no public health implications, but values greater than 0.7 imply that people with breathing or health problems should remain indoors. We study the effect of a tax on gas-guzzler cars (guzzler) on air pollution. A tax that is effective in reducing pollution improves public health.

We estimate the ATE of a gas-guzzler tax on pollution, controlling for average yearly rainfall, traffic congestion, the level of industrialization, and whether the city has a train or a metro by using a fractional probit model.

. use https://www.stata-press.com/data/r18/pollution (Simulated Urban Pollution Data)

. teffects ra (pollution rainfall i.traffic industrial i.train, fprobit) (guzzler)

Iteration 0: EE criterion = 3.023e-16
Iteration 1: EE criterion = 9.917e-32

Treatment-effects estimation Number of obs = 534

Estimator : regression adjustment Outcome model : fractional probit

Treatment model: none

| pollution                   | Coefficient | Robust<br>std. err. | z     | P> z  | [95% conf. | interval] |
|-----------------------------|-------------|---------------------|-------|-------|------------|-----------|
| ATE guzzler (tax vs no tax) | 0960214     | .0113896            | -8.43 | 0.000 | 1183447    | 0736981   |
| POmean<br>guzzler<br>no tax | .3879346    | .0101733            | 38.13 | 0.000 | . 3679952  | .407874   |

The POM if no city were to implement a gas-guzzler tax is an air pollution index of 0.39. If all cities implement a gas-guzzler tax, the air pollution index would decrease by 0.096 relative to a scenario where no city implements the tax.

1

# Video example

Treatment effects: Regression adjustment

### Stored results

teffects ra stores the following in e():

```
Scalars
    e(N)
                             number of observations
                             number of observations for treatment level j
    e(nj)
    e(N_clust)
                             number of clusters
    e(k_eq)
                             number of equations in e(b)
    e(k_levels)
                             number of levels in treatment variable
                             level of treatment variable defined as treated
    e(treated)
                             level of treatment variable defined as control
    e(control)
                             1 if converged, 0 otherwise
    e(converged)
Macros
    e(cmd)
                             teffects
                             command as typed
    e(cmdline)
    e(depvar)
                             name of outcome variable
    e(tvar)
                             name of treatment variable
    e(subcmd)
    e(omodel)
                             linear, logit, probit, hetprobit, poisson, flogit, fprobit, or
                                 fhetprobit
    e(stat)
                             statistic estimated, ate, atet, or pomeans
    e(wtype)
                             weight type
                             weight expression
    e(wexp)
    e(title)
                             title in estimation output
    e(clustvar)
                             name of cluster variable
    e(tlevels)
                             levels of treatment variable
    e(vce)
                             vcetype specified in vce()
    e(vcetype)
                             title used to label Std. err.
    e(properties)
    e(estat_cmd)
                             program used to implement estat
    e(predict)
                             program used to implement predict
    e(marginsnotok)
                             predictions disallowed by margins
                             factor variables fyset as asbalanced
    e(asbalanced)
    e(asobserved)
                             factor variables fyset as asobserved
Matrices
    e(b)
                             coefficient vector
    e(V)
                             variance-covariance matrix of the estimators
Functions
                             marks estimation sample
    e(sample)
```

In addition to the above, the following is stored in r():

```
Matrices
                                 matrix containing the coefficients with their standard errors, test statistics, p-values,
    r(table)
                                     and confidence intervals
```

Note that results stored in r() are updated when the command is replayed and will be replaced when any r-class command is run after the estimation command.

# Methods and formulas

teffects ra implements a smooth treatment-effects estimator. All smooth treatment-effects estimators are documented in [CAUSAL] teffects aipw.

## References

Cameron, A. C., and P. K. Trivedi. 2005. Microeconometrics: Methods and Applications. New York: Cambridge University Press.

Cattaneo, M. D. 2010. Efficient semiparametric estimation of multi-valued treatment effects under ignorability. Journal of Econometrics 155: 138–154. https://doi.org/10.1016/j.jeconom.2009.09.023.

Drukker, D. M. 2016. Exact matching on discrete covariates is the same as regression adjustment. The Stata Blog: Not Elsewhere Classified. http://blog.stata.com/2016/08/16/exact-matching-on-discrete-covariates-is-the-sameas-regression-adjustment/.

Huber, C. 2015. Introduction to treatment effects in Stata: Part 1. The Stata Blog: Not Elsewhere Classified. http://blog.stata.com/2015/07/07/introduction-to-treatment-effects-in-stata-part-1/.

Pawitan, Y. 2001. In All Likelihood: Statistical Modelling and Inference Using Likelihood. Oxford: Oxford University

Wooldridge, J. M. 2010. Econometric Analysis of Cross Section and Panel Data. 2nd ed. Cambridge, MA: MIT Press.

## Also see

[CAUSAL] **teffects postestimation** — Postestimation tools for teffects

[CAUSAL] teffects — Treatment-effects estimation for observational data

[ERM] **eregress** — Extended linear regression

[U] 20 Estimation and postestimation commands

Stata, Stata Press, and Mata are registered trademarks of StataCorp LLC. Stata and Stata Press are registered trademarks with the World Intellectual Property Organization of the United Nations. StataNow and NetCourseNow are trademarks of StataCorp LLC. Other brand and product names are registered trademarks or trademarks of their respective companies. Copyright © 1985-2023 StataCorp LLC, College Station, TX, USA. All rights reserved.

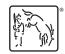

For suggested citations, see the FAQ on citing Stata documentation.